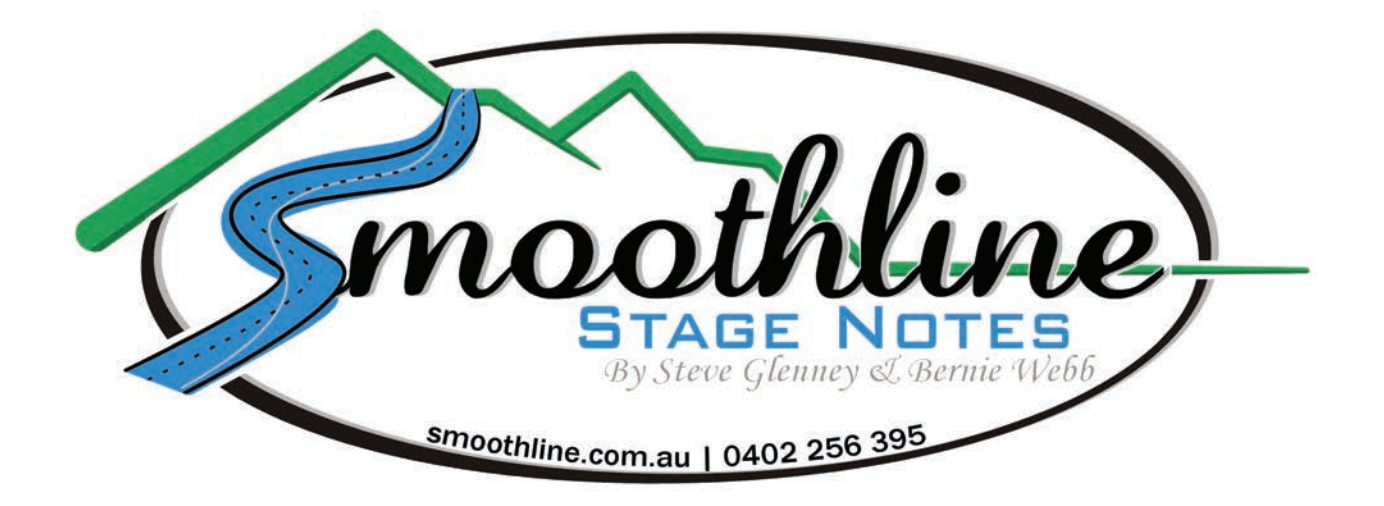

## Applying Page Tags:

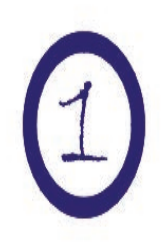

Identify correct page tag.

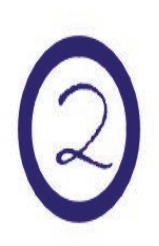

Remove tag from sheet and fold just above writing. Note: Fold adhesive side against itself, leaving enough exposed adhesive material to stick tag to page.

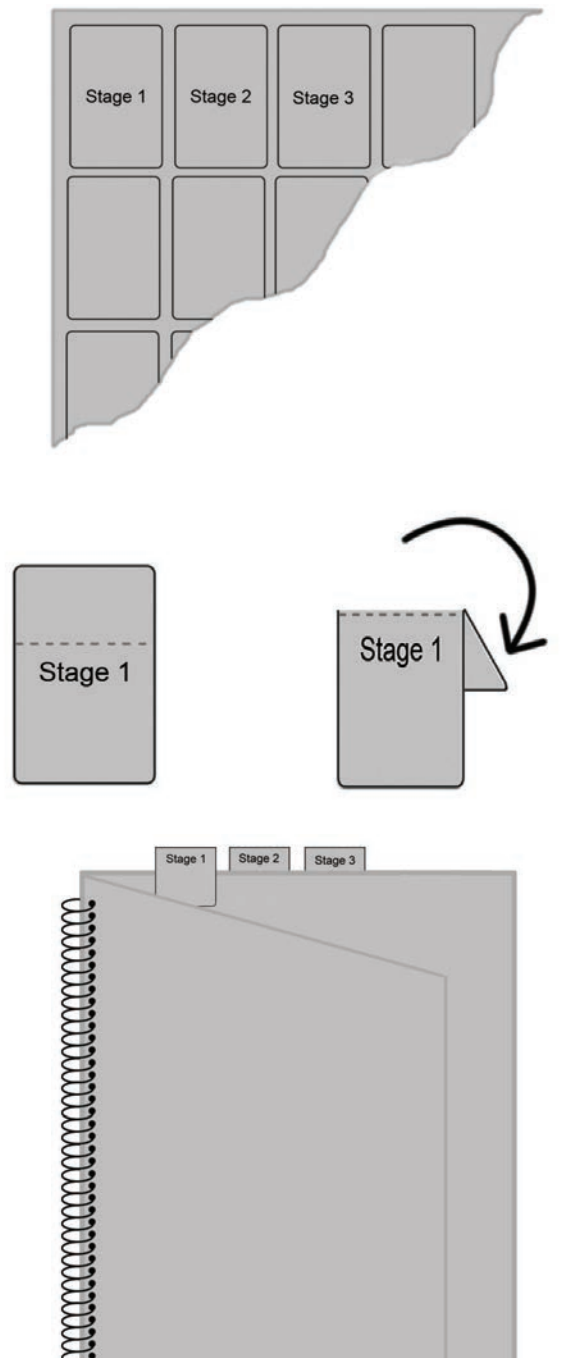

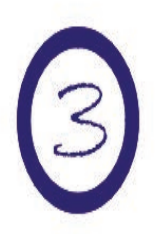

Stick tag to appropriate page as shown in diagram.